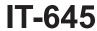

# Recapture of START-UP NY Tax Benefits Tax Law – Sections 39 and 39-a

| Submit this form with Form IT        | -201, IT-203, IT-204, o         | r IT-205.                   |                         |             |                           |
|--------------------------------------|---------------------------------|-----------------------------|-------------------------|-------------|---------------------------|
| Name(s) as shown on return           |                                 |                             |                         | Identifying | number as shown on return |
|                                      |                                 |                             |                         |             |                           |
| A Certificate number from Fo         | m DTF-74, Certificate of        | Eligibility,                |                         |             |                           |
| issued to the approved S             | TART-UP NY business (s          | ee instructions) A          |                         |             |                           |
| <b>B</b> Employer identification num | nber (EIN) of certified STA     | ART-UP NY business          |                         | В           |                           |
| Complete either Schedule A or        |                                 |                             |                         |             |                           |
| Schedule A – Proportio               | nal recovery of ta              | ax benefits (see ii         | nstructions)            |             |                           |
| 1 Beginning and ending dates         | s of the year subject to pr     | oportional recovery         | Beginning (mm           | ddyyyy)     | Ending (mmddyyyy)         |
| 2 Year of START-UP NY busi           | ness tax benefit period (1      | through 10)                 |                         |             | 2                         |
| Proportional recovery percent        | age                             |                             |                         |             |                           |
| 3 Benchmark net new jobs             |                                 | 3                           |                         |             |                           |
| 4 Net new jobs actually creat        | ed                              | 4                           |                         |             |                           |
| <b>5</b> Subtract line 4 from line 3 |                                 | 5                           |                         |             |                           |
| 6 Proportional recovery perce        | entage (divide line 5 by line 3 | and round to the fourth dec | imal place; see instr.) | 6           |                           |
| START-UP NY tax elimination          | credit (see instructions)       |                             |                         |             |                           |
| 7 Credit claimed                     |                                 | 7                           | 00                      |             |                           |
| 8 Proportional recovery perce        | entage from line 6              | 8                           |                         |             |                           |
| 9 Recapture of credit (multiply      | line 7 by line 8)               |                             |                         | 9           | 00                        |
| START-UP NY telecommunical           | ion service excise tax o        | credit (see instructions,   | )                       |             |                           |
| 10 Credit claimed                    |                                 | 10                          | 00                      |             |                           |
| 11 Proportional recovery perce       | entage from line 6              | 11                          |                         |             |                           |
| 12 Recapture of credit (multiply     | line 10 by line 11)             |                             |                         | 12          | 00                        |

#### Schedule A – Proportional recovery of tax benefits (continued) Metropolitan Commuter Transportation Mobility Tax (MCTMT) (see instructions) 13 MCTMT on payroll expenses previously excluded ........... Proportional recovery percentage from line 6 ...... Recapture of MCTMT (multiply line 13 by line 14) ...... Sales and use tax (see instructions) 16 Credit or refund claimed ..... Proportional recovery percentage from line 6 ...... 18 Recapture of credit or refund of sales and use tax (multiply line 16 by line 17) ..... Real estate transfer tax (see instructions) 19 Transfer tax exempted ...... 20 Proportional recovery percentage from line 6 ...... 21 Recapture of transfer tax (multiply line 19 by line 20) ...... Total (add lines 9, 12, 15, 18, and 21) Fiduciary: Enter the amount from line 22 on line 32. All others: Enter the amount from line 22 on line 35. Schedule B - Recapture of tax benefits due to fraud (see instructions) 23 START-UP NY tax elimination credit ........... 24 START-UP NY telecommunication service excise tax credit ...... 25 Metropolitan Commuter Transportation Mobility Tax (MCTMT) ..... Real estate transfer tax ..... Wage exclusion claimed by employees ..... 29 Total recapture due to fraud (add lines 23 through 28) ......

**Fiduciary:** Enter the amount from line 29 on line 32. **All others:** Enter the amount from line 29 on line 35.

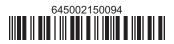

00

## Schedule C – Partnership, New York S corporation, and estate and trust information (see instructions)

| Α                                                                                                    |                                               | C                                                                            | D                   | E Characteristics       |  |
|----------------------------------------------------------------------------------------------------|-----------------------------------------------|------------------------------------------------------------------------------|---------------------|-------------------------|--|
| Name of entity                                                                                                    | Туре                                          | Employer identification number                                               | Certificate number  | Share of recapture      |  |
|                                                                                                    |                                               |                                                                              |                     |                         |  |
|                                                                                                    |                                               |                                                                              |                     |                         |  |
|                                                                                                    |                                               |                                                                              |                     |                         |  |
|                                                                                                    |                                               |                                                                              |                     |                         |  |
|                                                                                                    |                                               |                                                                              |                     |                         |  |
|                                                                                                    | m additional                                  | Form(a) IT 645                                                               |                     |                         |  |
| Total column E amounts from                                                                                                    | n additional                                  | FOIII(S) 11-045                                                              | 30                  |                         |  |
| Total recapture (add column E                                                                                                    | E <i>amounts, inc</i><br>1 amount on          | cluding any amount from line 30)                                             |                     |                         |  |
| Total recapture (add column E  Fiduciary: Include the line 3 <sup>o</sup> All others: Enter the line 31                                                | E amounts, inc<br>1 amount on<br>amount on li | cluding any amount from line 30)<br>line 32.<br>ine 36.                      | 31                  |                         |  |
| Total recapture (add column E  Fiduciary: Include the line 3  All others: Enter the line 31  hedule D – Beneficia                                      | E amounts, income amount on line              | line 32. ine 36.  fiduciary's share of r                                     | ecapture            |                         |  |
| Total recapture (add column E  Fiduciary: Include the line 3  All others: Enter the line 31  hedule D – Beneficia                                      | amounts, income amount on line                | line 32. ine 36.  fiduciary's share of r  22 or line 29 plus the amount from | ecapture            | C<br>Share of recapture |  |
| Total recapture (add column E  Fiduciary: Include the line 3:  All others: Enter the line 31  hedule D - Beneficial  Total (fiduciaries: enter the amo | amounts, income amount on line                | line 32. ine 36.  fiduciary's share of r  22 or line 29 plus the amount from | ecapture m line 31) | C<br>Share of recapture |  |
| All others: Enter the line 31  Chedule D – Beneficial  Total (fiduciaries: enter the amo                                                               | amounts, income amount on line                | line 32. ine 36.  fiduciary's share of r  22 or line 29 plus the amount from | ecapture m line 31) |                         |  |

| 33 | Share of recapture allocated to beneficiaries (add column C amounts)                      | 33 | l l | 00 |
|----|-------------------------------------------------------------------------------------------|----|-----|----|
| 34 | Fiduciary's share of recapture (subtract line 33 from line 32; enter here and on line 37) | 34 | (   | 00 |

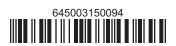

### Schedule E - Computation of recapture

| Individual and partnership                      | 35 | Enter the amount from line 22 or line 29                     | 35 | 00 |
|-------------------------------------------------|----|--------------------------------------------------------------|----|----|
| Partner, S corporation shareholder, beneficiary | 36 | Enter the amount from line 31                                | 36 | 00 |
| Fiduciary                                       | 37 | Enter the amount from line 34                                | 37 | 00 |
|                                                 | 38 | Total recapture (add lines 35, 36, and 37; see instructions) | 38 | 00 |

Individuals: Enter the line 38 amount and code 645 on Form IT-201-ATT, line 20 or Form IT-203-ATT, line 19.

Partnerships: Enter the line 38 amount and code 645 on Form IT-204, line 148.

Fiduciaries: Include the line 38 amount on Form IT-205, line 12.